## COMP9322 Week 8 Tutorial

## Part 2 - Exploring DBPEDIA

## Exploring DBPEDIA

- Can you remember the week 6 lab exercise on exploring DBpedia page on London? Today we are going to explore DBpedia knowledge graph through SPARQL.
- Visit the SPARQL query editor for DBpedia on http://dbpedia.org/sparql. You can write queries and execute them to access data in different result format.
- Run the following query to view all the triples associated with Sydney in DBpedia.

*select distinct dbr:Sydney ?a ?b where {dbr:Sydney ?a ?b}*

• Update the query above to get a description of Sydney (use "rdfs:comment" predicate).

*select distinct ?b where {dbr:Sydney rdfs:comment ?b}*

- Use the DBpedia query interface to complete following exercises.
- 1. Write and submit a query to find a property of Sydney that has integer value " 1213".

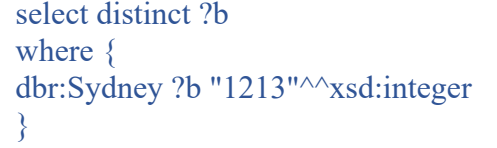

- 2. What is the URI of the property identified in question 1? http://dbpedia.org/property/rainfall
- 3. Write a query to count the number of people (with a DBpedia entry) born in Sydney. (You may use rdf:type, dbo:Person, and dbo:birthPlace to design this query)

select distinct count(?a) where { ?a rdf:type dbo:Person; dbo:birthPlace dbr:Sydney } Answer: 2574

4. Write a query that use "rdf:type" property to see all the categories to which dbo:Sydney belong, in DBpedia.

> select distinct ?a where{ dbr:Sydney rdf:type ?a }

5. Above query says it is a type of "yago: WikicatAustralianCapitalCities". Write a query to find what other cities belong to this type?

```
select distinct ?a 
where { 
       ?a rdf:type yago:WikicatAustralianCapitalCities 
}
```
6. Write a query to identify the rdfs:lable of any **yago:WikicatAustralianCapitalCities** that has a higher rainfall than Sydney. select distinct ?label

```
where { 
        ?a rdf:type yago:WikicatAustralianCapitalCities .
         ?a dbp:rainfall ?t.
         ?a rdfs:label ?label.
         dbr:Sydney dbp:rainfall ?k.
        FILTER (?t>?k)
}
```